# **Jogo gráfico**

O objetivo deste projeto é construir um jogo monousuário com interface gráfica 2D. O aluno deve escolher um destes jogos  $1$ :

Clássicos:

- [Battle City](https://www.arcade-museum.com/game_detail.php?game_id=10026)
- [Super Mario Bros](https://en.wikipedia.org/wiki/Super_Mario_Bros.)
- [Maziacs](https://en.wikipedia.org/wiki/Maziacs)
- [Boulder Dash](http://codeincomplete.com/projects/boulderdash)
- [Donkey Kong](https://en.wikipedia.org/wiki/Donkey_Kong_(video_game))

Recentes:

- [Ballz](https://play.google.com/store/apps/details?id=com.ketchapp.ballz&hl=pt-BR)
- [Okay?](https://play.google.com/store/apps/details?id=de.stollenmayer.philipp.Pop_1_1_Android)
- [Geometry Dash](https://play.google.com/store/apps/details?id=com.robtopx.geometryjumplite)
- [ZigZag](https://play.google.com/store/apps/details?id=com.ketchapp.zigzaggame) (fazer em 2D)

Você pode propor outros jogos ao professor para análise.

## **Requisitos**

Requisitos do jogo:

- Executar no Linux, em uma janela gráfica
- Interagir com o usuário através do teclado e/ou mouse
- Usar imagens coloridas (sprites), não somente formas geométricas (pode usar figuras prontas obtidas na Internet)
- Tocar sons nos principais eventos (pode usar sons prontos da Internet)
- Suportar ao menos **três níveis** com mapas, ações e/ou objetos diferentes
- Calcular a pontuação do jogador e manter um score persistente (salvo em disco) das melhores pontuações obtidas, apresentado ao usuário ao finalizar o jogo
- As teclas h ou F1 abrem uma tela de ajuda com as instruções do jogo, nome do autor e outras informações
- Ter um [Easter Egg](https://en.wikipedia.org/wiki/Easter_egg_(media)) ou um cheat code (como o [Código Konami](https://pt.wikipedia.org/wiki/C%C3%B3digo_Konami))
- Executar a 60 FPS (frames per second)

Requisitos do código:

- Ser desenvolvido em C padrão C99 (-std=c99, -std=gnu99 ou -std=gnu11)
- Usar a biblioteca gráfica **Allegro 5** [2\)](#page--1-0)
- · Separar o código em vários arquivos . c e . h separados, respeitando as regras de [organização de código](https://wiki.inf.ufpr.br/maziero/doku.php?id=c:organizacao_de_codigo)
- Usar [alocação de memória](https://wiki.inf.ufpr.br/maziero/doku.php?id=c:alocacao_de_memoria) dinâmica
- Usar [estruturas](https://wiki.inf.ufpr.br/maziero/doku.php?id=c:estruturas)

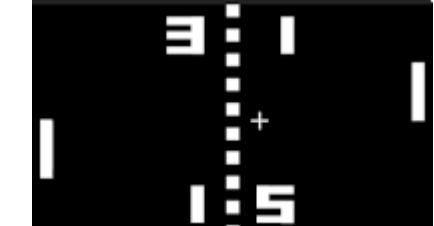

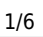

- Compilar com o flag -Wall sem erros nem avisos
- Usar [o sistema Make](https://wiki.inf.ufpr.br/maziero/doku.php?id=c:o_sistema_make) para compilação, com ao menos os seguintes alvos:
	- all: compila e gera o executável
		- clean: remove os arquivos temporários (mantém o executável)
		- purge: remove tudo, deixando somente os fontes
- Todos os arquivos que não forem código-fonte (imagens, sons, fontes, mapas, …) devem ser colocados em um subdiretório resources/ dentro do diretório do código.

Critérios de avaliação

- cumprimento dos requisitos acima
- fidelidade ao jogo original
- qualidade do código (estrutura, clareza, comentários, endentação)

## **A biblioteca Allegro**

A biblioteca gráfica [Allegro](http://liballeg.org/) permite a manipulação de gráficos simples e áudio, sendo bem adaptada para a construção de jogos 2D. É uma biblioteca mais simples e limitada que a famosa biblioteca [SDL,](https://www.libsdl.org) sendo mais adequada para iniciantes e para projetos menores.

Algumas de suas características:

- multiplataforma: Linux, Windows, MacOS, Android, iOS
- pode ser usada em C e outras linguagens
- usa aceleração gráfica (através de OpenGL ou DirectX)
- manipulação de áudio e vídeo
- leitura de mouse, teclado e joystick

Instalação da biblioteca Allegro 5 em Linux (Ubuntu, Mint, Debian):

```
sudo apt-get install liballegro5-dev
```
Uso:

- [Página principal](https://liballeg.org)
- [Referência das funções](https://liballeg.org/a5docs/trunk)
- [Tutorial de jogo em Allegro](https://github.com/liballeg/allegro_wiki/wiki/Allegro-Vivace)
- [Galeria de jogos](https://www.allegro.cc/)

Bibliotecas gráficas como a Allegro e SDL operam usando um esquema interno de **buffer duplo**, ou seja, dois buffers gráficos distintos que são usados em conjunto:

- buffer $_1$ : *buffer* onde as operações gráficas são aplicadas
- buffer<sub>2</sub>: *buffer* cujo conteúdo é mostrado na tela

Esses buffers devem ser periodicamente alternados pelo programador (pseudocódigo):

```
fill_color (black) ; // operações feitas no buffer 1, não são visíveis
draw (...) ; // na tela neste momento.
draw (...) ;
...
flip buffers () ; // troca buffer 1 com 2, mostrando o novo conteúdo
```
As técnicas des [buffer duplo](https://en.wikipedia.org/wiki/Multiple_buffering#Double_buffering_in_computer_graphics) e [page flipping](https://docs.oracle.com/javase/tutorial/extra/fullscreen/doublebuf.html) são implementadas nativamente na biblioteca Allegro, fornecendo

## **Estrutura básica de um jogo**

A maioria dos jogos segue uma estrutura de código similar. O funcionamento do jogo segue uma "máquina de estados" que define o momento atual do jogo e um laço principal que implementa o jogo em si. Ambos são explicados brevemente nesta seção.

#### **Estado das entidades**

Cada entidade do jogo (jogador, bola, etc) tem um conjunto de atributos que a representam, que normalmente é implementado em um struct. Por exemplo, no jogo [Pong](https://pt.wikipedia.org/wiki/Pong) a bola poderia ser representada pela seguinte estrutura:

```
// estrutura de uma bola
typedef struct
{
   short x, y ; // posição atual
   short sx, sy ; // velocidade atual
   short w, h ; // dimensões
   color_t color ; // cor atual
}
ball_t ;
// cria uma bola
ball t ball ;
```
Estruturas como essa devem ser construídas para cada entidade ativa do jogo.

#### **Máquina de estados**

O funcionamento do jogo é gerenciado através de uma máquina de estados. Cada estado do jogo define o que deve ser feito naquele momento, as transições possíveis entre estados e os eventos que levam de um estado a outro. Por exemplo, a máquina de estados do jogo [Pong](https://pt.wikipedia.org/wiki/Pong) é composta dos seguintes estados:

- **inicio**: desenha a tela inicial do jogo e aguarda 5 segundos.
- **servindo**: põe a bola no centro e aguarda 2 segundos.
- **jogando**: implementa o jogo propriamente dito (laço principal).
- **fim partida**: um dos jogadores atingiu a pontuação máxima.
- **fim jogo**: o jogo encerra.

O relacionamento entre esses estados pode ser representado graficamente:

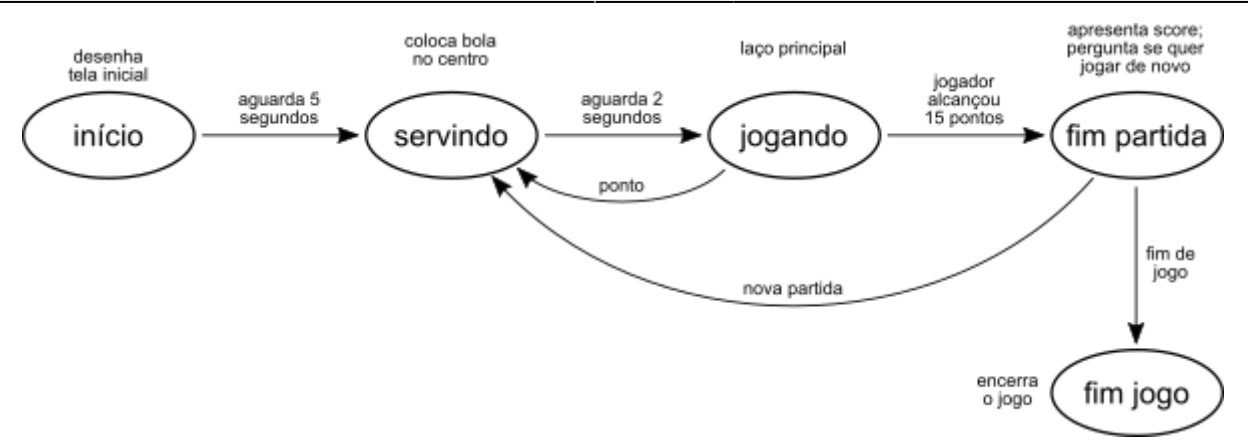

Essa máquina de estados pode ser facilmente implementada em C:

```
// estados possíveis do jogo Pong
enum {INICIO, SERVINDO, JOGANDO, FIMPART, FIMJOGO} state ;
// programa principal do jogo
int main ()
{
  state = INICIO;
  for (;;)
     switch (state)
     {
       case INICIO : state_init () ; break ;
       case SERVINDO: state_serve () ; break ;
       case JOGANDO : state_play () ; break ;
       case FIMPART : state_over () ; break ;
       case FIMJOGO : state_close () ; break ;
       default: break ;
     }
}
```
Dessa forma, as funções state\_init() e demais são usadas para implementar o comportamento de cada etapa do jogo. A variável state pode ser modificada dentro dessas funções para trocar de estado conforme necessário.

### **O laço principal**

Durante o jogo propriamente dito, o programa deve continuamente ler as entradas de dados (teclado, mouse, …), atualizar o estado dos jogadores e demais entidades do jogo de acordo com essas entradas e desenhar a tela. Esse comportamento é chamado o **laço principal** do jogo.

O pseudocódigo a seguir dá um exemplo do laço principal do jogo Pong (simplificado):

```
// define estado inicial das entidades
inicia_jogadores ()
inicia_bola ()
// laço principal
faça
  ler entrada (teclado, mouse, ...)
   atualiza_estado_jogadores ()
   atualiza_estado_bola ()
```

```
 desenha_tela ()
até fim da partida
```
Esse ciclo deve ser repetido rapidamente (dezenas de vezes por segundo) para dar a impressão de fluidez do jogo.

O [tutorial de jogo da biblioteca Allegro](https://github.com/liballeg/allegro_wiki/wiki/Allegro-Vivace) explica com detalhes o funcionamento do laço principal.

#### **Controle da taxa de quadros**

A tela do jogo deve ser atualizada com velocidade suficiente para dar fluidez ao jogo. De preferência, a taxa de atualização da tela (taxa de quadros por segundo ou frame rate) deve ser constante, para que a animação seja consistente.

Em um jogo simples, a quantidade de cálculo a efetuar antes de cada atualização de estado e de tela é geralmente pequena, se comparada à capacidade de processamento do computador. Por isso, é interessante **pausar a execução** por alguns milissegundos a cada ciclo, para garantir uma taxa de quadros constante (e também diminuir o consumo de CPU).

Uma forma de controlar a taxa de quadros é através de pausas (pseudocódigo):

```
// taxa de quadros por segundo
frame rate = 60// duração de cada quadro, em ms
t quadro = 1000 / frame rate
// laço principal do jogo
repita
    t_inicio = relogio_ms ()
   // processamento do jogo
   ...
   // espera um tempo para completar o quadro
  t final = relogio ms ()
  t pausa = t quadro - (t final - t inicio)
   pausa_ms (t_pausa)
até o fim da partida
```
Outra forma, que é usada frequentemente na Allegro 5, é a **programação por eventos**. Neste caso específico, programa-se um temporizador (timer) para gerar um evento a cada quadro; quando o evento ocorre, o processamento do jogo é feito:

```
// taxa de quadros por segundo
frame rate = 60// duração de cada quadro, em ms
t quadro = 1000 / frame rate
// define timer (um evento a cada X ms)
define_timer (t_quadro)
```

```
// laço principal do jogo
repita
    // espera o próximo evento do timer
    espera_evento (timer)
  // processamento do jogo
   ...
até o fim da partida
```
#### **Links**

Desenvolvimento de jogos:

- [CS50's Introduction to Game Development Harvard](https://www.youtube.com/playlist?list=PLWKjhJtqVAbluXJKKbCIb4xd7fcRkpzoz) (assistir pelo menos as duas primeiras aulas)
- [Tutorial de jogo da biblioteca Allegro](https://github.com/liballeg/allegro_wiki/wiki/Allegro-Vivace)
- [Beginner's Guide to Roguelikes](https://web.archive.org/web/20161213145118/http://www.kathekonta.com:80/rlguide/) (ler ao menos a parte 1)
- [Game Loop](https://gameprogrammingpatterns.com/game-loop.html)
- Canal [Jogos & Programação](https://www.youtube.com/user/xan4545) no Youtube

Sprites e sons:

- [Open Game Art](https://opengameart.org)
- [JSFXR sound generator](http://github.grumdrig.com/jsfxr/)

#### [1\)](#page--1-0)

[2\)](#page--1-0)

Diversos outros jogos foram desconsiderados porque existem muitas implementações prontas usando C e Allegro.

Não é a mais poderosa, mas tem um bom compromisso entre funcionalidades e facilidade de uso.

From: <https://wiki.inf.ufpr.br/maziero/>- **Prof. Carlos Maziero**

Permanent link: **[https://wiki.inf.ufpr.br/maziero/doku.php?id=c:jogo\\_grafico](https://wiki.inf.ufpr.br/maziero/doku.php?id=c:jogo_grafico)**

Last update: **2023/08/01 16:21**

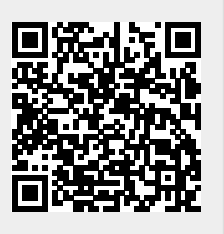